## **Download free Photoshop CC 2015 Version 18 With Activation Code [32|64bit] 2022**

Installing Adobe Photoshop is relatively easy and can be done in a few simple steps. First, go to Adobe's website and select the version of Photoshop that you want to install. Once you have the download, open the file and follow the on-screen instructions. Once the installation is complete, you need to crack Adobe Photoshop. To do this, you need to download a crack for the version of Photoshop you want to use. Once you have the crack, open the file and follow the on-screen instructions to apply the crack. After the crack is applied, you can start using Adobe Photoshop.

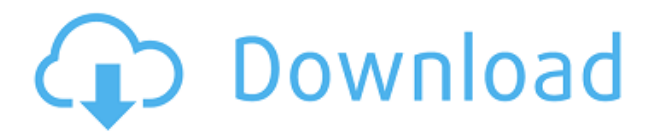

If you are having trouble with the new Adobe update, and want to know what it is doing to your system, remember to check out the Windows Control Panel. Click Start, then type PC>Administrative Tools. Then, click System Restore, and under "Point to a previous restore point" choose "Back Up and Restore. Are you a professional or amateur photographer? Perhaps you like to take tons of photos a day and are looking for a powerful image editing program to help you manage large numbers of photos. If you fit this description, you may want to consider purchasing the new Adobe Phtouch iPhone app. Instead of pulling out the camera on your smartphone, any time you do, you can edit your photos and send them right to your iPhone. You can also use the app to edit images that you previously created in Photoshop and other Adobe applications. I have tried this app on an iPhone 4 and 5 and it runs fine. When I open the app on my iPhone, I get the Photoshop Touch interface. I can see my library and open any file I've previously imported, one at a time. If I select a photo, I can edit, re-tag or open it in the new app. There is a sharp and distinctive interface that is very easy to use. The editing in Touch is very similar to that of Photoshop, so my workflow is not radically different. I like that I can access my huge library of photos right from my phone. I can also send edits back to Photoshop when I'm done. This might be a bit off-topic for a software review, but I really wanted to demonstrate how good the iPhone App is. It works very well, taking photos in HDR mode, and you can even get macros if you add a macro lens to your phone. Touch and other iOS 7 features are more integrated with the touch interface, which makes it even easier to use. This is a very cool app, and it fills a strong niche to take photos with smartphone and then process them using the same program on your PC or Mac. If Adobe is going to develop the best image applications, they must make great iPhone apps too, and Phtouch is a good start. The new iOS 7 interface lets you also use apps and widgets from other vendors that can provide new and innovative ways to view and edit photos.

## **Download free Photoshop CC 2015 Version 18With Key For Windows X64 2023**

## 2 – **Photoshop integrates with a range of other apps**

For most, the tool that started it all is Photoshop. And for good reason: It's the most powerful photo editing app on any device. In addition to the standard editing tools, Photoshop also integrates with a range of other apps, letting you create stunning effects like textured exposures, then save them as a separate layer. You can also use it as an advanced photo compositor, combining multiple layers into a single image to create a more complex visual. 3 –**Why limit your editing to traditional computer workflows? It's time to elevate your mobile editing game**

Allowing you to use your smartphone to edit your photos has become a thing. But it's only just begun. As cameras get more and more advanced—and smart phones inch toward professional-grade visual capabilities—the editing that is possible on the go is only going to get more impressive. Which is why we're rolling out Photoshop Camera so you can take your photo editing mobile-first. With Adobe Photoshop, you can open, edit, touch-up, mash, and blow-up your photos on your smartphone like never before. But Photoshop doesn't end there. We also set out to give you the power to create your own art on the go. With a tap of the shutter you can leverage the power of Photoshop for creative effects like textured exposures, apply special filters, or even paint a variety of new content or overlays. You can even go to an art gallery and browse across thousands of images to drive your creativity. The sky's the limit. Where will you take your photo editing mobile-first? e3d0a04c9c

## **Download Photoshop CC 2015 Version 18Full Product Key WIN + MAC x32/64 2022**

Paint, draw, and edit your images with an intuitive and powerful drawing tool that is easy to learn. Create and manipulate everything from drawings and diagrams to beautiful professional-style illustrations. Transform an object using nine built-in shapes, and then use shape tools to create endless combinations with easily editable strokes, fills, and patterns. Create, draw, and edit professional quality images, graphics, and animations in the most integrated, customizable environment in the industry, using the most powerful digital drawing tools. Blend your imagery with a variety of tools and effects such as, layers, masks, gradients, selections, adjustment layers and adjustments, realistic brushes, and pattern tools. Use powerful tools and a workflow that make it easy to identify and edit areas of an image, such as a section of an image, entire layers, or objects, or choose from many variations in image quality, including quality levels high, medium, low, best and any selected resolutions. Applying the desired effects is just as easy. Import photos, graphics, and JPEG and RAW files. Use the most integrated and customizable selection, editing, rotations, and resolution settings with an intuitive and proven workflow. Combine and transform types of media content into an editable file ready for use in virtually any third party application. Achieve professional quality imagery using powerful tools designed for accuracy and fluidity. Create, edit, and export to all common formats, including JPEG, TIFF, GIF, JPEG 2000, BMP, AVI, and PNG. Save your images in standard resolutions from 200 to 5000 dpi and, provide your work for printing using print-to-border, to be delivered as a high-quality print.

photoshop cs3 download for windows 8 photoshop cs3 download for mac photoshop cs3 installer download photoshop cs3 download windows 8.1 photoshop cs3 download with crack portraiture photoshop cs3 download portable photoshop cs3 download free ps adobe photoshop cs3 download free adobe photoshop cs3 download full version free adobe photoshop cs3 download

One of the software's best features is the commitment to real-time updates. The Adobe Creative Cloud delivers timely updates to the software, so Photoshop will always have new tools and improvements. There's an extensive set of tutorials, Adobe Community Forums, and online help documents for those wanting to learn these specialized programs. Adobe has a lot of free resources to help you get started and improve your Photoshop skills. There's the Adobe Help site , Adobe Community Forums , and the Adobe Help Lounge . Adobe also publishes plenty of books, videos, and courses. Photoshop is a world-class research and development organization that creates a lot of amazing software products. Adobe's strong commitment to research and development is evident in many of their products available today. If you ever needed direction regarding how to use or employ certain features, Adobe Creative Cloud has a feature to guide you. For those who want a step-by-step training manual, there are the mechanical books written by actual Adobe engineers. Plus, there are Photoshop training videos, searchable by course or topic, and exercises, clickable buttons, and progress indicators for each volume. The extensive and growing number of online Photoshop tutorials are usually provided by Adobe, but not always. Elancia does offer some outstanding tutorials for those who prefer a video format. There are all kinds of resources available for every Photoshop feature, approach, and need.

Microsoft Office (MS Word, Excel, PowerPoint etc) is a common word processing software that many designers use to create layouts, presentations, and other marketing materials. To design a custom site website, you need to purchase a web design template. You can edit photos, fix problems, or use a variety of advanced tools for design images. There are so many features that one can learn in this software. By a simple drag and drop the design is created. For the need of illustration and design for your projects. There are many web templates. You easily access to get design templates and to create your layout with the online templates. You can use free templates for both web and desktop. Adobe Photoshop is an image and graphics manager for creating photo or artwork. It is called a graphic editing software. It is computer software that is designed specifically for use as a non-linear news workstation. Professional graphics editors are used for graphic editing and photo retouching, and provide a wide range of features for handling and working with images. Most professional designers rely on Adobe Photoshop for image editing. This book is a comprehensive and ultimate guide to Adobe Photoshop CC and provides you the updated results of this success. With a clear design that describes the features, it guides you to explore and master Photoshop quickly and effortlessly. In addition to the features and tools discussed in the main text, this book also provides a glossary of terms to help you understand the technical terms covered in the book. You can refer to this book while working on Photoshop or can wait a while and revisit it when you're in search of the missing features.

<https://soundcloud.com/ewuinjaklj/descargar-epyme-4-full-con-crack> <https://soundcloud.com/bystryfalo0/age-of-empires-ii-no-cd-free-download> <https://soundcloud.com/boayziliay/hackuri-de-spart-parole-facebookl> <https://soundcloud.com/cunnypohlak8/kepler-vbios-tuner> <https://soundcloud.com/zadidkonnerf/singam-2-movie-download-tamilrockers-17>

The smart-auto layer functionality in Photoshop paper adds new strengths and capabilities to the features of the original sketching app. Not only does this app version of Photoshop Express have a built-in smart color scanner for easy photo enhancement, but it adds handwriting recognition and high-quality smart-tracking technology for more accurate digital color corrections. The simpler smart toolkit in Elements Kits now includes the Smart Sharpen tool from Photoshop. IPhoto can also copy image metadata into Elements, and the Home app now also delivers image-editing apps via Google Play. Artboard provides even better support for creative collaboration with new on-canvas notes and comments. These new smart parameters are less intrusive than the brumous rectangle tool that surrounded the original Artboards, but they do enable an easy way to make comments or suggestions for the other users. Camera Raw provides an important update to speed up raw converters and make it easier to use in the browser. Adobe Add-Ons now offer a new, one-click option to update software without the need for a computer; and Behance--a popular online creative community--is now included in Photoshop to enable more diverse user interaction and creativity. Adobe Capture One is a more affordable option for photographers on a budget, enabling them to benefit from the advanced color accuracy and functionality Paragon delivers. The updated app offers an easier way to edit photos and videos, and also features the new Content-Aware Fill tool which is able to better recognize and remove unwanted, out-of-focus or distant objects in images.

You can download for your computer the full version of Photoshop Elements 10 for Windows (opens in a new window) or download the free trial of it (Opens in a new window). Adobe offers "Free Upgrades" which will update you to the latest version of Photoshop Elements 10 when available. Creating a professional looking design is the first step towards creating a quality website, but it is

just the first few steps of a larger design process. If you want to create quick websites that look great and are easy and fast to create, you want to follow these design principles – in no particular order. Discover what design principles will help you get the best design and web projects at work. Follow these design principles, and you'll be on your way to coming up with innovative, high-quality projects every time. Learn how to make a web page look good by designing a website layout in Photoshop. You'll learn how to create a basic grid-based layout, change an image above a form, create a 50 gutter web page, and much more. Learn all the tricks and shortcuts needed to design beautiful, simple and mobile-compatible websites. You'll learn how to center things, work with HTML, preprocess images, design contact pages, and discover simple loading icons. Explore all the tools you need to create even the most intricate designs, from drawing and adding shapes to a detailed type treatment. You'll finish with a comp page that shows you how it all fits together.